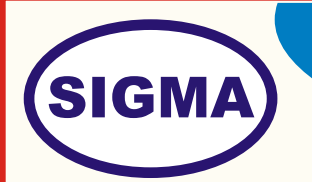

## IOT LAB TRAINER

## MODEL - IOTLAB100

This trainer has been designed with a view to provide practical and experimental knowledge of Raspberry Pi and Arduino Microcontroller.

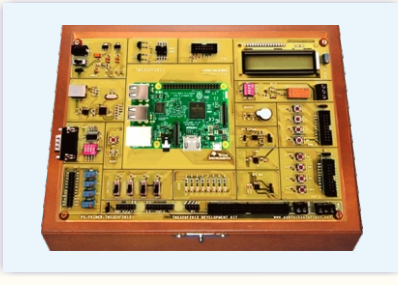

## **SPECIFICATIONS**

- Consisting of the Modules
	- 1. LED bar Module (1No.)
	- 2. Temperature Sensor Module (1No.)
	- 3. IR Sensor Module
	- 4. Audio Buzzer Module (1 No)
	- 5. lR Sensor Module (1 No.)
	- 6. Camera Module
	- 7. X Bee Module
	- 8. Stepper Motor:- (1 no.)
	- 9. Traffic Signal Module 1 No.
	- 10. Lift Elevator Module (1 No)
	- 11. Intrusion Detector Module (1 No)
	- 12. Raspberry Pi 3 (1 No)
	- 13. Arduino UNO Board (1 No)
	- 14. USB Cable 1No.
	- 15. Patch Chords 25 Nos

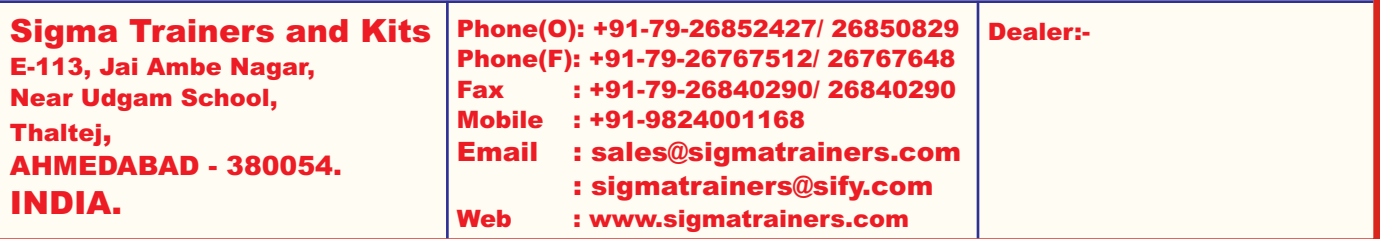

## **EXPERIMENTS**

- 1. Study various types of Arduino and install Arduino IDE.
- 2. Study temperature/humidity sensor. and write a program to monitor temperature/humidity using Arduino.
- 3. Study and implement RFID using Arduino.
- 4. Implement MQTT protocol using Arduino.
- 5. To study and Configure Raspberry Pi.
- 6. Study and implement Zigbee protocol using Arduino/ Raspberry Pi.
- 7. To interface Bluetooth with Arduino/ Raspberry Pi and write a program to send the sensor data to smartphone using Bluetooth
- 8. To interface LED/Buzzer with Arduino/ Raspberry Pi and write a program to turn on LED for 1 seconds after every two seconds.
- 9. To interface OLED with Arduino/ Raspberry Pi and write a program to print temperature and humidity.
- 10. To interface motor using relay with Arduino/ Raspberry Pi and write a program to turn on the motor.
- 11. Interface Ultrasonic sensor and IR sensor with Raspberry Pi and write a program to detect an object.
- 12. To interface ultrasonic sensor with Raspberry Pi/ Arduino and write a program to calculate distance of object.
- 13. Study of implementation of Web server using Node MCU and ESP module.
- 14. To create a local server using Node MCU.
- 15. To fetch humidity and temperature using DHT 11 sensor and sent it to local server.
- 16. Write a program to continuously monitor sensor reading through internet.
- 17. To generate API and program Node MCU.
- 18. To create Web page and control Home Appliances through Wi-Fi.
- 19. To create Adafruit account and using Adafruit to read sensor values and send data to node MCU.
- 20. To create local host server.